# ITKP102 Ohjelmointi 1 (6 op), arvosteluraportti

#### Tentaattori: Antti-Jussi Lakanen

#### 9. kesäkuuta 2023

### **Yleistä**

Tentti<sup>[1](#page-0-0)</sup> oli pistekeskiarvon XX,X (keskihajonta X,X) perusteella vaikeudeltaan XX. (Tietoja ei näytetä vähäisen osallistujamäärän vuoksi.) Huomaa, että demopisteet on laskettu tentin päälle, ja arvosana lasketaan vasta sen jälkeen. Opiskelijan omat tehtävät ovat nähtävissä TIMissä alkuperäisellä tenttisivulla. Uusintojen ajankohdat löydät Sisusta.

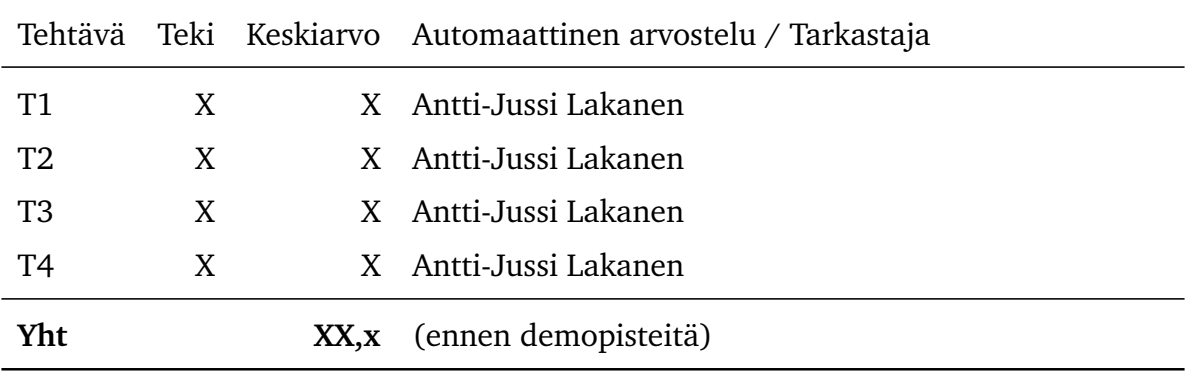

<span id="page-0-0"></span><sup>1</sup>[http://users.jyu.fi/~anlakane/ohjelmointi1/tentit/2023-06-09-tentti3-arvostelurapor](http://users.jyu.fi/~anlakane/ohjelmointi1/tentit/2023-06-09-tentti3-arvosteluraportti.pdf)tti. [pdf](http://users.jyu.fi/~anlakane/ohjelmointi1/tentit/2023-06-09-tentti3-arvosteluraportti.pdf)

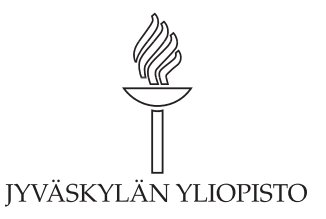

# **Arvosteluasteikko ja arvosanajakauma**

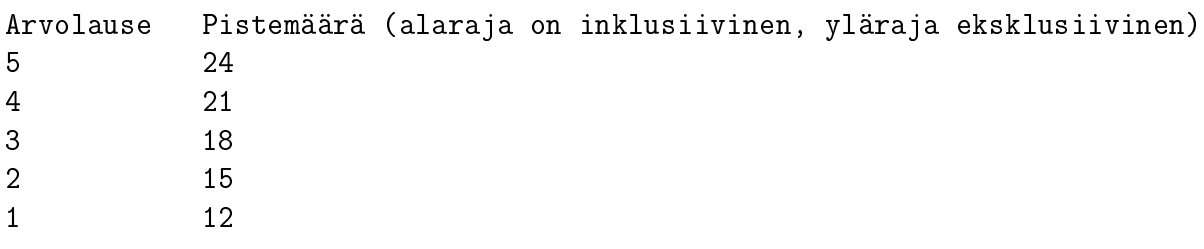

(Arvosanajakauma on piilotettu vähäisen osallistujamäärän vuoksi.)

### **Tehtävä 1 (6 p.)**

(Arvosanajakauma on piilotettu vähäisen osallistujamäärän vuoksi.)

Tee funktio MontakoVokaalia, joka palauttaa merkkijonossa olevien vokaalien määrän. Funktio ottaa yhden parametrin (merkkijonon) ja palauttaa määrän kokonaislukuna.

Esimerkiksi kutsu MontakoVokaalia("antti-jussi lakanen") palauttaa 7.

Voit olettaa, että parametrina saatava merkkijono ei sisällä suuraakkosia.

#### **Malliratkaisu**

Dokumentaatiot on jätetty tässä pois tilan säästämiseksi.

```
Tapa 1:
public static int MontakoVokaalia(string jono)
{
  int montako = 0;
  string merkit = "aeiouyäö";
  foreach (char c in jono)
  {
    if (merkit.Contains(c))
    {
      montako++;
    }
  }
  return montako;
}
Tapa 2:
public static int MontakoVokaalia(string jono)
\mathcal{L}if (jono.Length == 0) return 0;
  int montako = 0;
  string merkit = "aeiouyäö";
  for (int i = 0; i < jono. Length; i^{++})
  \mathcal{F}char merkki = jono[i];
    if (merkit.IndexOf(merkki) >= 0)
    {
      montako++;
    }
  }
  return montako;
}
```
## **Tehtävä 1 b (3 p.)**

Tee funktio MontakoMerkkia. Funktio ottaa merkkijonon (jono), sekä toisen merkkijonon (etsittavat). Funktio palauttaa, kuinka moni merkkijonossa jono olevista merkeistä löytyy etsittavat-jonosta.

Esimerkkejä

- MontakoMerkkia("antti-jussi lakanen", "aeiouyäö") palauttaa 7, sillä ensimmäisessä jonossa olevat a, i, u, i, a, a, e löytyvät toisesta jonosta.
- MontakoMerkkia("antti-jussi lakanen", "xyz") palauttaa 0.
- MontakoMerkkia("antti-jussi lakanen", "jjj") palauttaa 1.

#### **Malliratkaisu**

Tapa 1:

```
/// <summary>
/// Kuinka moni merkkijonossa olevista merkeistä löytyy toisesta jonosta.
// / </summary>
/// <param name="jono">Tutkittava merkkijono.</param>
/// <param name="etsittavat">Merkit, joiden joukosta etsitään.</param>
/// <returns>Kuinka monta merkkiä löytyi.</returns>
public static int MontakoMerkkia(string jono, string etsittavat)
{
  int montako = 0;
  foreach (char c in jono)
  \left\{ \right.if (etsittavat.Contains(c))
      montako++;
  }
  return montako;
}
   Tapa 2:
public static int MontakoMerkkia(string jono, string etsittavat)
{
  int montako = 0;
  for (int i = 0; i < jono. Length; i^{++})
  \mathcal{F}for (int j = 0; j < etsittavat. Length; j++)\left\{ \right.if (jono[i] == etsittavat[j])\mathcal{L}montako++;
        }
```

```
}
  }
  return maara;
}
```
## **Tehtävä 2 (6 p.)**

(Arvosanajakauma on piilotettu vähäisen osallistujamäärän vuoksi.)

Tee funktio PositiivistenSumma, joka palauttaa kokonaislukutaulukon positiivisten lukujen summan. Esimerkki:

```
int[] luvut = \{ 1, -4, 7, 12 \};
int summa = PositiivistenSumma(luvut);
```
Näiden lauseiden suorittamisen jälkeen summa-muuttujan arvo on 20, koska 1 + 7  $+ 12 = 20.$ 

Vaatimukset: Jos mitään summattavaa ei ole, tulos on 0.

#### **Malliratkaisu**

Dokumentaatiot on jätetty tässä pois tilan säästämiseksi.

```
public static int PositiivistenSumma(int[] taulukko)
{
  int summa = 0;
  for (int i = 0; i < taulukko. Length; i^{++})
  \mathcal{F}if (taulukko[i] > 0)
       summa = summa + taukaulukko[i];
  }
  return summa;
}
```
## **Tehtävä 3 (6 p.)**

(Arvosanajakauma on piilotettu vähäisen osallistujamäärän vuoksi.)

Tee funktio Toista. Funktio ottaa kaksi parametria: toistettavan merkkijonon (tyypiltään string), sekä kokonaisluvun joka kertoo kuinka monta kertaa peräkkäin merkkijono toistetaan. Funktio palauttaa merkkijonon (tyypiltään string).

Esimerkkejä

- Toista("A", 3) palauttaa "AAA"
- Toista("A bc", 4) palauttaa "A bcA bcA bcA bc"
- Toista("", 9) palauttaa "
- Toista ("Abc", 0) palauttaa ""

Vaatimukset

- Tulosmerkkijonon rakentelu tulee tehdä käyttäen StringBuilder-oliota. Mikäli tulosmerkkijono rakennellaan käyttäen string-olioita, vähennetään pisteitä.
- Funktio tulee toimia kaikenlaisilla merkkijonoilla (ensimmäinen parametri).
- Voit olettaa että kokonaisluku (toinen parametri) on aina vähintään 0.

#### **Malliratkaisu**

```
public static string Toista(string jono, int kertoja)
{
  StringBuilder lopullinen = new StringBuilder();
  for (int i = 0; i < kertoja; i++)\left\{ \right\}lopullinen.Append(jono);
  }
  return lopullinen.ToString();
}
```
### **Tehtävä 4 (6 p.)**

(Arvosanajakauma on piilotettu vähäisen osallistujamäärän vuoksi.)

Tee aliohjelma TulostaLuvut, joka ottaa parametreina kaksi kokonaislukua. Ensimmäinen parametri on pienin tulostettava luku ja toinen parametri on suurin tulostettava luku. Aliohjelma ei palauta arvoa.

Esimerkkejä:

Kutsuttaessa TulostaLuvut(1, 5) tuloste on

```
1 2 3 4 5
2 3 4 5
3 4 5
4 5
5
```
Kutsuttaessa TulostaLuvut(-2, 5) tuloste on:

```
-2 -1 0 1 2 3 4 5
-1 0 1 2 3 4 5
0 1 2 3 4 5
1 2 3 4 5
2 3 4 5
3 4 5
4 5
5
```
### **Malliratkaisu**

```
public static void Tulosta(int alku, int loppu)
{
 for (int i = alku; i \leq loppu; i++){
    for (int j = i; j \leq loppu; j^{++})
    {
      Console.Write(j + " "}
    Console.WriteLine();
  }
}
```